# CHAPITRE

## Propagation d'ondes

Ce premier chapitre permet de réviser les concepts de base de la propagation d'ondes. On verra en détails les concepts de ligne de transmission, un concept fondamental pour l'étude des circuits à hautes fréquences.

Les lignes de transmission forment la base de l'analyse des circuits à hautes fréquences. On verra différents types de lignes de transmission, comme les câbles coaxiaux ou les guide planaires, et les concepts qui s'y rattachent, comme le coefficient de reflexion. On ´ verra aussi un outil très important dans l'analyse de circuits à hautes fréquences, l'abaque de Smith.

## 1.1 Ligne de transmission

Une ligne de transmission est une structure qui permet de guides des ondes électromagnétiques. Quelques exemples communs sont : câble coaxial, fil de cuivre, ligne microruban. Les lignes de transmission sont composées d'un ou plusieurs conducteurs entourés d'un isolant.

## 1.1.1 Types de lignes de transmission

On présente ici les types les plus communs de ligne de transmission.

## Câble coaxial

<span id="page-1-0"></span>Le câble coaxial est le type de ligne de transmission le plus commun. Ce type de ligne de transmission permet de transporter des signaux de toutes les fréquences, selon les dimensions. Un exemple est donné à la figure [1.1.](#page-1-0)

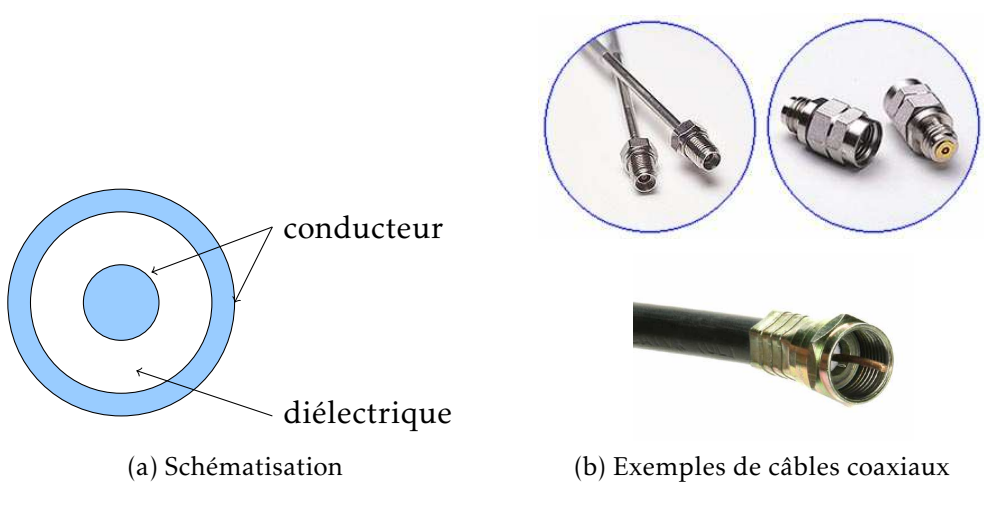

FIGURE  $1.1$  – Câble coaxial

## Deux fils

<span id="page-1-1"></span>Les deux fils sont de moins en moins utilisés. On s'en servait principalement pour raccorder une antenne à une télévision. Un exemple est donné à la figure [1.2.](#page-1-1)

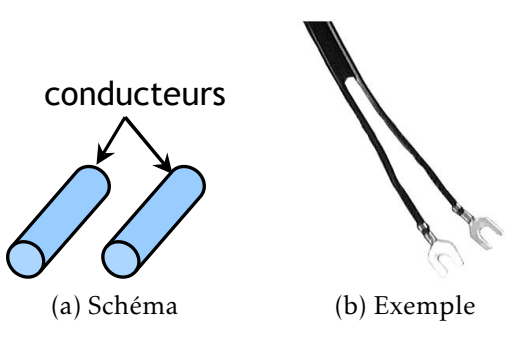

Figure 1.2 – Deux fils

## Plaques parallèles

Les plaques parallèles sont peu utilisées en pratique, mais elle peuvent servir à sim-plifier l'analyse de guides d'ondes plus complexes. Un exemple est montré à la figure [1.3.](#page-2-0)

Gabriel Cormier 2 GELE5223

<span id="page-2-0"></span>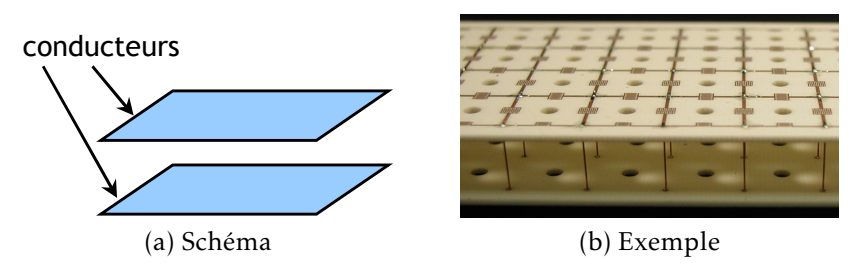

FIGURE 1.3 – Plaques parallèles

## Ligne microruban

La ligne microruban (*microstrip* en anglais) est le type de guide d'onde le plus utilisé pour les circuits intégrés à haute fréquence. La ligne microruban est composée d'un substrat (en Si, ou GaAs, ou InP, etc.) dont le dessus comporte une ligne de metal. Le dessous ´ du substrat est plaqué en métal et fournit la mise à terre. La figure [1.4](#page-2-1) montre un exemple.

<span id="page-2-1"></span>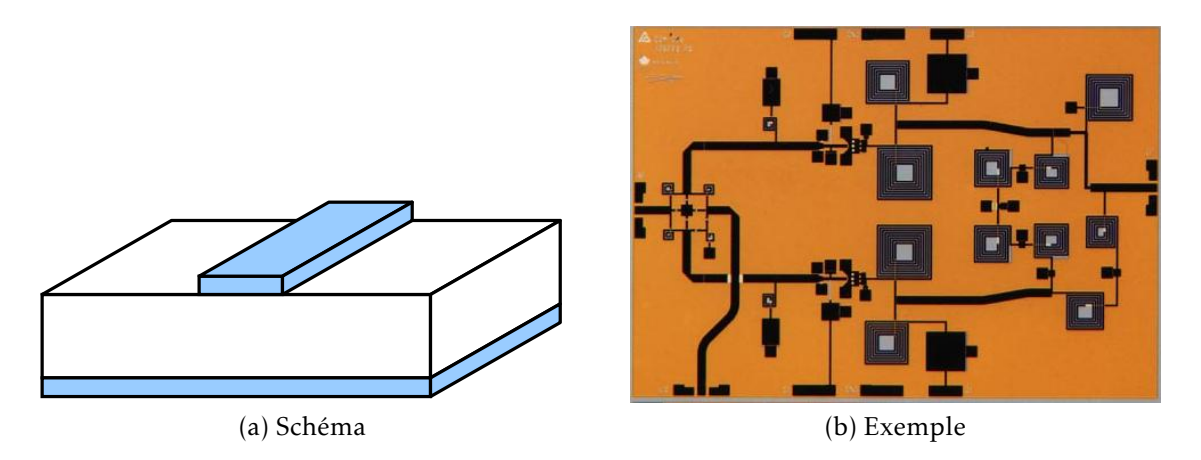

Figure 1.4 – Ligne microruban

## Ligne coplanaire

La ligne coplanaire est un guide d'onde souvent utilisé dans les circuits intégrés. Il ressemble à la ligne microruban, sauf que les mises à terre sont placées de chaque côté du conducteur, comme à la figure [1.5.](#page-3-0)

<span id="page-3-0"></span>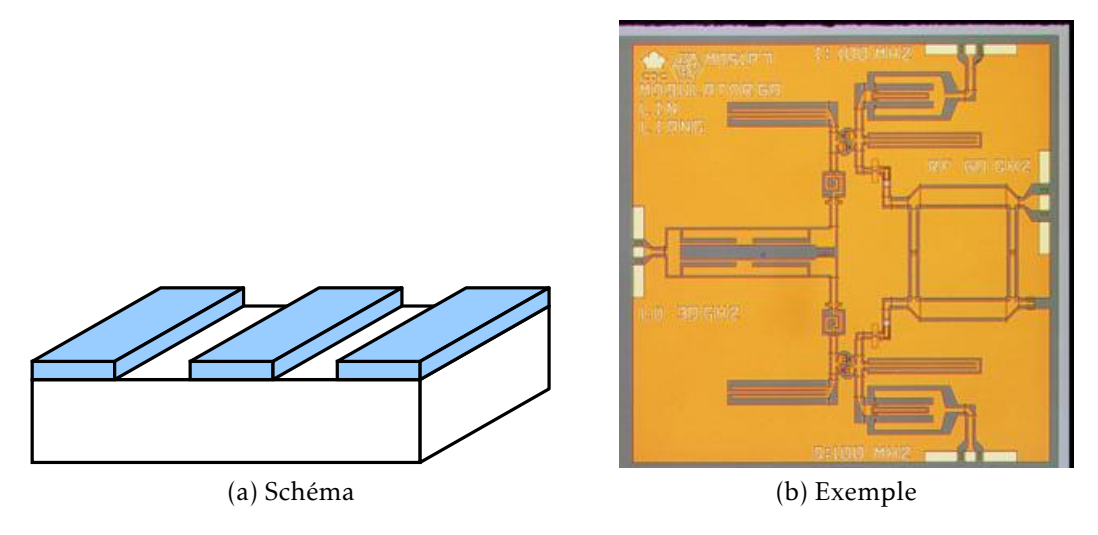

Figure 1.5 – Ligne coplanaire

## 1.2 Modélisation de la ligne de transmission

Une des différences principales entre l'analyse de circuits électriques et l'analyse de circuits avec des lignes de transmission est la taille electrique. Dans l'analyse des cir- ´ cuits, on suppose que la longueur d'onde est très supérieure aux dimensions physiques du circuit. Lorsqu'on travaille à plus hautes fréquences, la longueur d'onde diminue, et les dimensions physiques du circuit sont du même ordre de grandeur que la longueur d'onde. Certains phénomènes qu'on pouvait négliger à basses fréquences ne sont plus négligeables. Il faut donc une meilleure façon d'analyser les circuits.

La méthode des lignes de transmission permet d'analyser des circuits à hautes fréquences en termes familiers à l'analyse de circuits : tension, courant, impédance. À hautes fréquences, ces termes dépendent des équations de Maxwell, mais on cherche à simplifier l'analyse pour éviter l'utilisation des champs électriques et magnétiques.

## <span id="page-3-1"></span>1.2.1 Modélisation

On utilise le modèle de la figure [1.6](#page-4-0) pour schématiser une ligne de transmission.

La ligne comporte une tension et un courant qui varient en fonction du temps et en fonction de la distance *z*. On analyse une petite section ∆*z* de la ligne. Cette petite section de ligne est modélisée à l'aide d'éléments idéaux, comme montré à la figure [1.7.](#page-4-1)

Les éléments idéaux représentent tous des caractéristiques réelles de la ligne :

• *R* représente la résistance en série des conducteurs, en  $\Omega/m$ .

<span id="page-4-0"></span>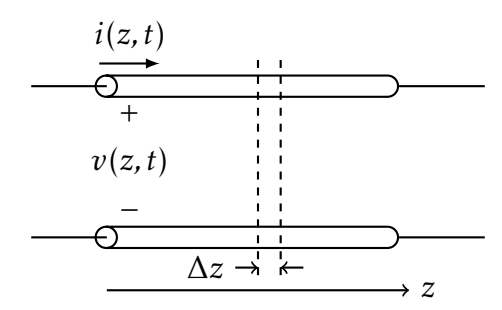

FIGURE 1.6 – Schéma d'une ligne de transmission

<span id="page-4-1"></span>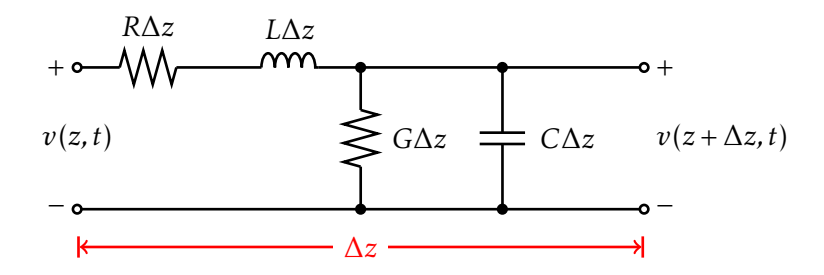

FIGURE 1.7 – Modélisation d'une ligne de transmission

- *L* représente l'inductance série de la ligne, en H/m,
- *G* représente les pertes dans le diélectrique qui sépare les conducteurs, en S/m,
- C représente la capacitance parasite, puisque les deux conducteurs sont séparés par un diélectrique, en F/m.

Pour une ligne *sans pertes*,  $R = G = 0$ .

On cherche maintenant à relier la tension à  $z + \Delta z$  à la tension à *z*. En appliquant les lois de Kirchhoff, et en prenant la limite ∆*z* → 0, on obtient :

$$
\frac{dV(z)}{dz} = -(R + j\omega L)I(z)
$$
\n(1.1)

$$
\frac{dI(z)}{dz} = -(G + j\omega C)V(z)
$$
\n(1.2)

On solutionne ces deux équations pour obtenir :

$$
\frac{d^2V(z)}{dz^2} - \gamma^2 V(z) = 0
$$
\n(1.3)

(1.4)

$$
\frac{d^2I(z)}{dz^2} - \gamma^2 I(z) = 0\tag{1.5}
$$

ou`

<span id="page-4-2"></span>
$$
\gamma = \alpha + j\beta = \sqrt{(R + j\omega L)(G + j\omega C)}
$$
\n(1.6)

## Gabriel Cormier 5 GELE5223

est la constante de propagation, qui est fonction de la fréquence. La partie réelle  $\alpha$  représente l'atténuation de la ligne.

Les solutions pour  $V(z)$  et  $I(z)$  sont :

$$
V(z) = V_0^+ e^{-\gamma z} + V_0^- e^{\gamma z} \tag{1.7}
$$

$$
I(z) = I_0^+ e^{-\gamma z} + I_0^- e^{\gamma z} \tag{1.8}
$$

**où le terme** *e***<sup>−γz</sup> représente la propagation de l'onde dans le sens +z, et le terme** *e***<sup>γz</sup>** représente la propagation de l'onde dans le sens −*z*.

On peut relier la tension et le courant sur la ligne avec la relation :

$$
Z_0 = \frac{V_0^+}{I_0^+} = -\frac{V_0^-}{I_0^-} = \frac{R + j\omega L}{\gamma} = \sqrt{\frac{R + j\omega L}{G + j\omega C}}
$$
(1.9)

ou` *Z*<sup>0</sup> est *l'impedance caract ´ eristique ´* de la ligne de transmission.

## 1.2.2 Cas particulier : ligne sans pertes

On utilise souvent la simplification qu'une ligne de transmission est sans pertes. Pour des lignes de transmission réelles, les pertes sont généralement très faibles, et cette simplification est valide. Pour une ligne sans pertes,  $R = G = 0$ .

La constante de propagation se simplifie à :

$$
\gamma = j\omega\sqrt{LC} \tag{1.10}
$$

$$
\beta = \omega \sqrt{LC} \tag{1.11}
$$

 $\alpha = 0$  (1.12)

L'impédance caractéristique d'un ligne sans pertes est :

$$
Z_0 = \sqrt{\frac{L}{C}}\tag{1.13}
$$

ce qui fait que l'impédance caractéristique de la ligne est réelle.

## 1.2.3 Paramètres des lignes de transmission

Les paramètres (R, L, G et C) des lignes de transmission sont obtenus en analysant les champs électriques et magnétiques. Le tableau [1.1](#page-6-0) résume les paramètres des lignes de transmission les plus communes.

Gabriel Cormier 6 6 GELE5223

<span id="page-6-0"></span>

|   | Ligne coaxiale                    | 2 fils                                           | Plaques parallèles                | Unité      |
|---|-----------------------------------|--------------------------------------------------|-----------------------------------|------------|
|   | $2\pi$<br>a                       | $\frac{\mu}{\pi} \cosh^{-1}$<br>2a               | $\mu$ d<br>$\overline{w}$         | H/m        |
|   | $2\pi\epsilon'$<br>ln(b/a)        | $\pi\epsilon'$<br>$\cosh^{-1}$<br>(D/2a)         | $\epsilon' w$<br>$\boldsymbol{d}$ | F/m        |
| R | $\kappa_{s}$<br>b<br>$2\pi$<br>a  | $K_{S}$<br>$\pi a$                               | $2R_s$<br>$\overline{w}$          | $\Omega/m$ |
| G | $2\pi\omega\epsilon''$<br>ln(b/a) | $\pi \omega \epsilon''$<br>$cosh^{-1}$<br>(D/2a) | $\omega \epsilon'' w$<br>d        | S/m        |

TABLEAU 1.1 – Résumé des paramètres des lignes de transmission communes

Dans les équations du tableau [1.1,](#page-6-0) la constante diélectrique est  $\epsilon = \epsilon' + j\epsilon''$ ,  $R_s$  est la résistance de surface, et  $\mu$  est la perméabilité du matériau. La résistance de surface est :

$$
R_s = \sqrt{\frac{\omega \mu}{2\sigma}} = \frac{1}{\sigma \delta_s} \tag{1.14}
$$

où *σ* est la conductivité du matériau, et  $\delta_s$  est la profondeur de pénétration,

$$
\delta_s = \sqrt{\frac{2}{\omega \mu \sigma}} \tag{1.15}
$$

## <span id="page-6-2"></span>1.3 Théorie des lignes de transmission

On cherche maintenant à intégrer les lignes de transmission dans des circuits. Ces lignes de transmission vont transformer les impédances auxquelles elles sont branchées. L'effet principal est la réflexion d'onde.

On applique une onde *V* +  $\int_0^+e^{-j\beta z}$  à la ligne, à *z* < 0, comme à la figure [1.8.](#page-7-0) L'onde provient d'une source de tension, située à un point  $z < 0$ . La ligne de transmission est terminée (branchée) par une charge quelconque. Cette charge peut représenter une antenne, ou un transistor, ou tout simplement une impédance.

Le rapport tension - courant sur la ligne est égal à  $Z_0$ , tel que vu à la section [1.2.1.](#page-3-1) Ce rapport ne va pas changer. Cependant, lorsque l'onde arrive au bout de la ligne, le rapport tension - courant à la charge doit être égal à  $Z_L$ . Si  $Z_L \neq Z_0$ , il faut qu'une partie de l'onde soit réfléchie vers la source pour satisfaire à la condition que  $V_L/I_L = Z_L$ . La tension totale sur la ligne sera alors la somme de l'onde incidente et l'onde réfléchie :

<span id="page-6-1"></span>
$$
V(z) = V_0^+ e^{-j\beta z} + V_0^- e^{j\beta z} \tag{1.16}
$$

<span id="page-7-0"></span>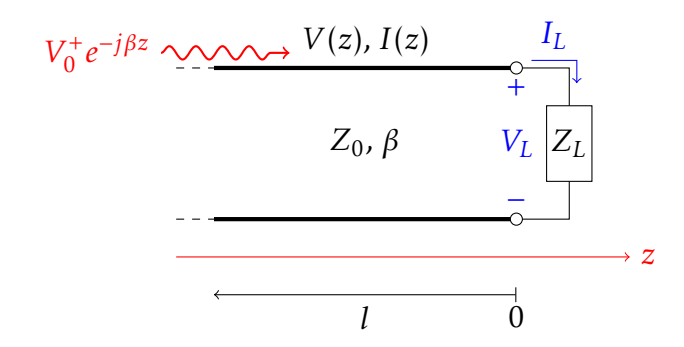

FIGURE 1.8 – Ligne de transmission terminée par une charge

De façon semblable, le courant total sur la ligne est :

$$
I(z) = \frac{V_0^+}{Z_0} e^{-j\beta z} - \frac{V_0^-}{Z_0} e^{j\beta z}
$$
 (1.17)

<span id="page-7-1"></span>
$$
=I_0^+e^{-j\beta z} - I_0^-e^{j\beta z} \tag{1.18}
$$

La tension et le courant à la charge sont reliés par l'impédance de la charge, donc à *z* = 0, il faut que :

$$
Z_L = \frac{V_L}{I_L} = \frac{V(0)}{I(0)} = \frac{V_0^+ + V_0^-}{V_0^+ - V_0^-} Z_0
$$
\n(1.19)

et si on résout pour  $V_0^ \overline{\overline{0}}$  :

$$
V_0^- = \frac{Z_L - Z_0}{Z_L + Z_0} V_0^+
$$
\n(1.20)

Le rapport entre l'onde réfléchie et l'onde incidente est appelé le *coefficient de réflexion* :

<span id="page-7-3"></span><span id="page-7-2"></span>
$$
\Gamma = \frac{V_0^-}{V_0^+} = \frac{Z_L - Z_0}{Z_L + Z_0} \tag{1.21}
$$

On peut réécrire les équations [1.16](#page-6-1) et [1.18](#page-7-1) en fonction du coefficient de réflexion :

$$
V(z) = V_0^+ \left[ e^{-j\beta z} + \Gamma e^{j\beta z} \right]
$$
 (1.22)

$$
I(z) = \frac{V_0^+}{Z_0} \left[ e^{-j\beta z} - \Gamma e^{j\beta z} \right]
$$
 (1.23)

La tension et le courant sur la ligne consistent à la superposition d'une onde incidente et d'une onde réfléchie ; on appelle ceci des ondes stationnaires. Pour qu'il n'y ait pas d'onde réfléchie, il faut que Γ = 0, ce qui se produit seulement lorsque Z<sub>L</sub> = Z<sub>0</sub>. Dans ce cas, on dit que la charge est *adaptée* à la ligne.

On peut aussi définir le coefficient de réflexion pour n'importe quel point *l* sur la ligne. À *z* = −*l*, en utilisant l'équation [1.16,](#page-6-1) le rapport de l'onde réfléchie sur l'onde incidente est :

$$
\Gamma(l) = \frac{V_0^- e^{-j\beta l}}{V_0^+ e^{j\beta l}} = \Gamma(0) e^{-j2\beta l}
$$
\n(1.24)

où Γ(0) est le coefficient de réflexion à la charge, donné par l'équation [1.21.](#page-7-2) Cette forme est utile pour transformer les effets d'une désadaptation le long de la ligne.

## 1.3.1 Calcul de puissance

On peut calculer la puissance moyenne transportée par la ligne de transmission :

$$
P = \frac{1}{2} \text{Re}\left\{ V(z)I(z)^* \right\} = \frac{1}{2} \frac{|V_0^2|^2}{Z_0} \text{Re}\left\{ 1 - \Gamma^* e^{-j2\beta z} + \Gamma e^{j2\beta z} - |\Gamma|^2 \right\}
$$
(1.25)

qui se simplifie a`

$$
P = \frac{1}{2} \frac{|V_0^2|^2}{Z_0} \left(1 - |\Gamma|^2\right) \tag{1.26}
$$

La puissance moyenne est constante à n'importe quel point sur la ligne. La puissance totale délivrée à la charge est la puissance incidente ( $| \hat{V}_0^{+} \rangle$  $\int_0^{\tau+1/2/2} Z_0$  moins la puissance réfléchie (|V<sub>0</sub><sup>+</sup>  $C_0^+$ |<sup>2</sup>|Γ|<sup>2</sup>/2Z<sub>0</sub>). Si Γ = 0, la puissance maximale est délivrée à la charge, tandis qu'aucune puissance n'est délivrée à la charge si  $\Gamma = 1$ .

Lorsque  $\Gamma \neq 0$ , la charge n'est pas adaptée à la ligne, et une partie de la puissance de la source ne se rend pas à la charge. Cette puissance "perdue" est appelée les *pertes d'adaptation* (ou *return loss*),

$$
RL = -20\log|\Gamma| \quad \text{[dB]} \tag{1.27}
$$

On peut aussi calculer la puissance supplémentaire qui serait fournie à la charge si la charge était adaptée. Les *pertes de désadaptation* (ou *mismatch loss*) sont données par :

$$
ML = -10\log(1 - |\Gamma|^2) \text{ [dB]}
$$
 (1.28)

EXEMPLE 1

Soit une charge avec un coefficient de réflexion  $|\Gamma| = 0.2$ . Calculer RL et ML.

$$
RL = |\Gamma|^2 = -20 \log |\Gamma| = 0.04 = 14 \text{ dB}
$$
  
ML = 1 - |\Gamma|^2 = -10 \log (1 - |\Gamma|^2) = 0.96 = 0.18 dB

Gabriel Cormier 6 and 19 and 19 and 19 and 19 and 19 and 19 and 19 and 19 and 19 and 19 and 19 and 19 and 19 and 19 and 19 and 19 and 19 and 19 and 19 and 19 and 19 and 19 and 19 and 19 and 19 and 19 and 19 and 19 and 19 a

Selon les chiffres, 4% de la puissance est réfléchie et 96% est absorbée par la charge. Si la charge était adaptée, on aurait 0.18dB de puissance de plus à la charge.

## 1.3.2 Ondes stationnaires

Si la charge est adaptée à la ligne,  $\Gamma = 0$ , et la tension sur la ligne est constante,  $|V(z)| =$  $|V_0^+$  $\mathcal{O}_0^+$ l. Cependant, si la charge n'est pas adaptée, l'amplitude de la tension varie le long de la ligne. Selon l'équation [1.22,](#page-7-3) l'amplitude sur la ligne est :

$$
|V(z)| = |V_0^+||1 + \Gamma e^{j2\beta z}| = |V_0^+||1 + \Gamma e^{-j2\beta l}|
$$
  
= |V\_0^+||1 + |\Gamma|e^{j(\theta - 2\beta l)}| (1.29)

ou` *l* = −*z* est la distance a partir de la charge et ` *θ* est le dephasage de ´ Γ (Γ = |Γ|*e jθ*). Selon cette équation, la tension varie sur la ligne selon la position z. La tension maximale a lieu lorsque  $e^{j(\theta - 2\beta l)} = 1$ , ce qui donne

$$
V_{\text{max}} = |V_0^+|(1+|\Gamma|) \tag{1.30}
$$

et la tension minimale est :

$$
V_{\min} = |V_0^+|(1 - |\Gamma|) \tag{1.31}
$$

Au fur et à mesure que |Γ| augmente, le rapport  $V_{\text{max}}/V_{\text{min}}$  augmente aussi. On définit alors une autre mesure de la désadaptation de la ligne, le *rapport d'onde stationnaire* (SWR) :

$$
SWR = \frac{V_{\text{max}}}{V_{\text{min}}} = \frac{1 + |\Gamma|}{1 - |\Gamma|}
$$
 (1.32)

Le SWR est un nombre réel qui varie entre 1 (charge adaptée) et  $\infty$ .

## 1.3.3 Equation de la ligne de transmission ´

Puisque la tension varie le long de la ligne de transmission, l'impédance varie aussi. À une distance *z* = −*l* de la charge, l'impedance est ´

<span id="page-9-0"></span>
$$
Z_{in} = \frac{V(-l)}{I(-l)} = \frac{V_0^+ \left[e^{-j\beta z} + \Gamma e^{j\beta z}\right]}{V_0^+ \left[e^{-j\beta z} - \Gamma e^{j\beta z}\right]} Z_0 = \frac{1 + \Gamma e^{-j2\beta l}}{1 - \Gamma e^{-j2\beta l}} Z_0
$$
(1.33)

qu'on peut transformer à une forme plus utile à l'aide de l'équation [1.21](#page-7-2)

<span id="page-10-1"></span>
$$
Z_{in} = Z_0 \frac{(Z_L + Z_0)e^{j\beta l} + (Z_L - Z_0)e^{-j\beta l}}{(Z_L + Z_0)e^{j\beta l} - (Z_L - Z_0)e^{-j\beta l}}
$$
  
= 
$$
Z_0 \frac{Z_L \cos(\beta l) + jZ_0 \sin(\beta l)}{Z_0 \cos(\beta l) + jZ_L \sin(\beta l)}
$$
  
= 
$$
Z_0 \frac{Z_L + jZ_0 \tan(\beta l)}{Z_0 + jZ_L \tan(\beta l)}
$$
(1.34)

Cette équation implique que la ligne de transmission transforme l'impédance de la charge à une autre valeur. Des cas spéciaux seront considérés à la prochaine section. On peut séparer les cas spéciaux en deux catégories : 1) charges ; circuit ouvert et court-circuit, et 2) longueur de ligne ; lignes *λ/*4, *λ/*2, infinie.

## **Cas**  $1: Z_L = 0$

<span id="page-10-0"></span>On considère en premier le cas d'une ligne de transmission terminée par un court-circuit. Le schéma est donné à la figure [1.9.](#page-10-0)

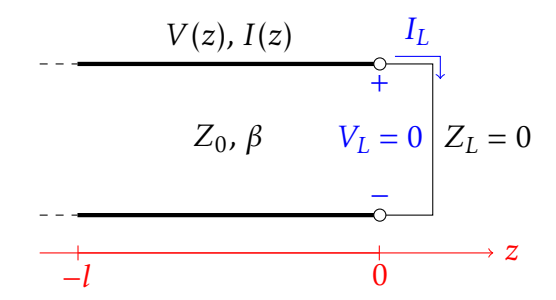

FIGURE 1.9 – Ligne de transmission terminée par un court-circuit

On utilise l'équation [1.34](#page-10-1) pour vérifier le comportement de l'impédance sur la ligne de transmission. Si on remplace  $Z_L = 0$ , on obtient :

$$
Z_{in} = jZ_0 \tan(\beta l) \tag{1.35}
$$

ce qui indique que l'impédance sera toujours imaginaire, peu importe la longueur de la ligne. L'impédance Z<sub>*in*</sub> variera entre −*j*∞ et *j*∞. La figure [1.10](#page-11-0) montre la variation de l'impédance en fonction de la longueur de la ligne. À  $z = 0$ , l'impédance de la ligne est  $Z_{in} = 0$ , tandis qu'à  $z = \lambda/4$ , l'impédance de la ligne est  $Z_{in} = \infty$ ; la ligne a transformé le court-circuit en circuit ouvert. Le coefficient de réflexion à la charge est Γ<sub>*L*</sub> = −1.

Selon la figure [1.10,](#page-11-0) l'impédance de la ligne pour  $0 < z < \lambda/4$  est positive et imaginaire. La ligne se comporte donc comme une inductance. Pour des circuits de petite taille, pour des valeurs faible d'inductance, on peut utiliser une ligne terminée par un court-circuit.

Gabriel Cormier and the correct of the correct of the GELE5223 GELE5223

<span id="page-11-0"></span>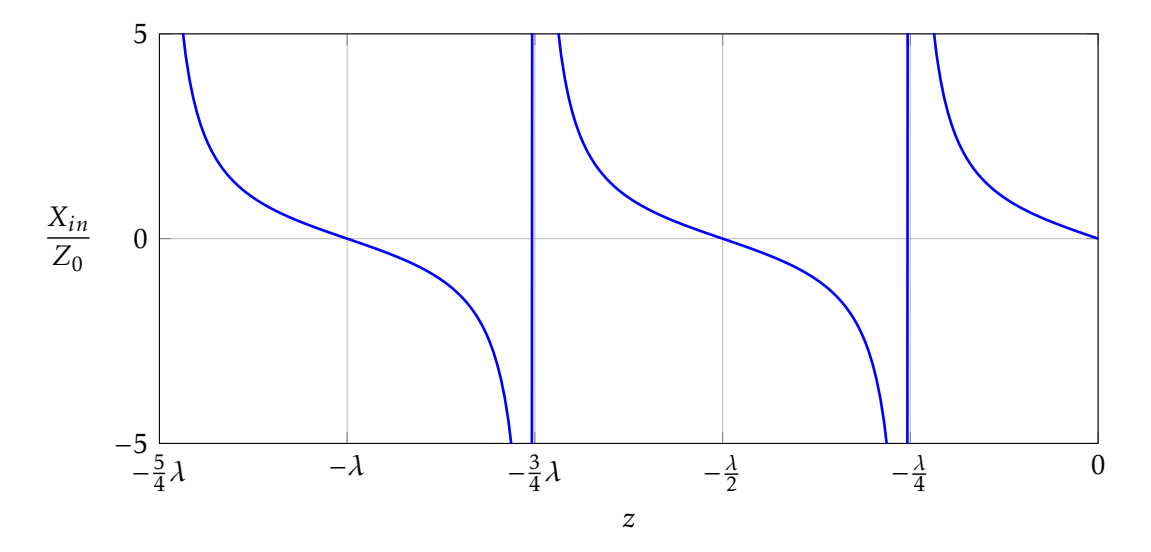

FIGURE 1.10 – Impédance sur une ligne court-circuitée

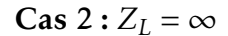

<span id="page-11-1"></span>Le prochain cas est celui d'une ligne terminée par un circuit ouvert ( $Z_L = \infty$ ), comme  $\grave{a}$  la figure [1.11.](#page-11-1)

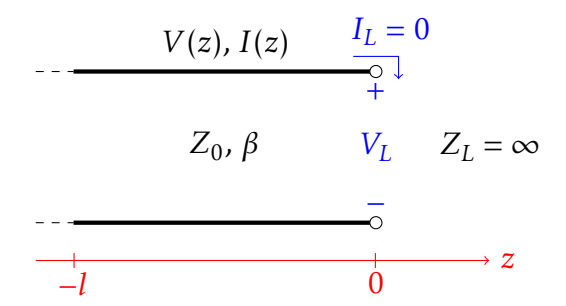

FIGURE 1.11 – Ligne de transmission terminée par un circuit ouvert

Selon l'équation [1.34,](#page-10-1) l'impédance de la ligne de transmission est

$$
Z_{in} = -jZ_0 \cot(\beta l) \tag{1.36}
$$

De même que la ligne terminée par un court-circuit, l'impédance de la ligne est imaginaire. Pour des longueurs plus petites que *λ/*4, la ligne se comporte comme une capacitance. On obtient aussi que Γ*<sup>L</sup>* = 1. La variation de l'impedance en fonction de la longueur ´ de la ligne est donnée à la figure [1.12.](#page-12-0)

<span id="page-12-0"></span>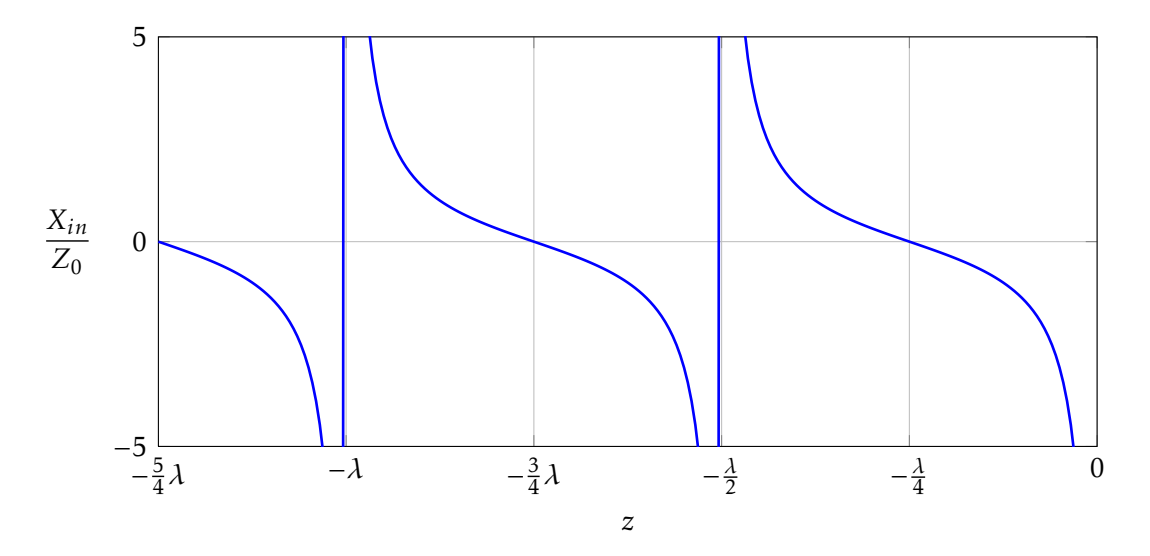

FIGURE 1.12 – Impédance sur une ligne court-circuitée

**Cas 3 :**  $l = \lambda/2$ 

Dans le cas où la ligne est de longueur  $λ/2$  (ou un multiple), l'équation [1.34](#page-10-1) donne :

$$
Z_{in} = Z_L \tag{1.37}
$$

ce qui veut dire qu'il n'y a pas de transformation d'impédance. L'impédance de la ligne n'affecte pas l'impédance à l'entrée.

**Cas**  $4 : l = \lambda/4$ 

Dans le cas où la ligne est de longueur  $λ/4$ , l'équation [1.34](#page-10-1) donne :

$$
Z_{in} = \frac{Z_0^2}{Z_L}
$$
 (1.38)

On appelle ce cas particulier un *transformateur λ/*4. Ce type de ligne permet de transformer un court-circuit en circuit ouvert, ou vice versa. Ce type de ligne est aussi utilisé pour l'adaptation d'impédance (à voir dans le Chapitre 4).

#### Cas 5 : ligne terminée par une autre ligne

Un dernier cas particulier est celui d'une ligne de transmission D'impédance  $Z_0$  terminée par un autre ligne de transmission ayant une impédance différente  $Z_1$ , comme <span id="page-13-0"></span>à la figure [1.13.](#page-13-0) Si la deuxième ligne est infiniment longue, ou terminée par sa propre impédance, l'impédance vue par la première ligne est  $Z_1.$  Le coefficient de réflexion est :

$$
\Gamma = \frac{Z_1 - Z_0}{Z_1 + Z_0} \tag{1.39}
$$

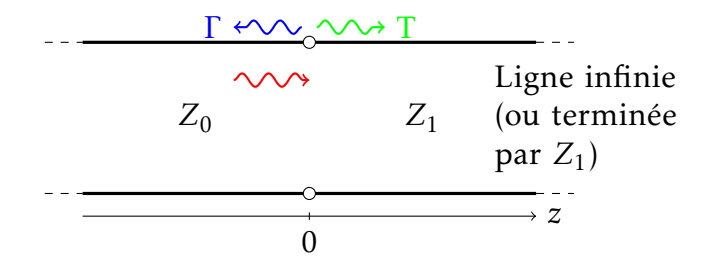

FIGURE 1.13 – Ligne terminée par une autre ligne d'impédance différente

Une partie de l'onde incidente est réfléchie, et le reste est transmis sur la deuxième ligne. On peut définir un coefficient de transmission, *T*, selon :

$$
T = 1 + \Gamma = \frac{2Z_1}{Z_1 + Z_0} \tag{1.40}
$$

On peut aussi exprimer le coefficient de transmission en dB comme les *pertes d'insertion*, *IL*,

$$
IL = -20\log|T| \text{ [dB]} \tag{1.41}
$$

## 1.4 Abaque de Smith

L'abaque de Smith est un outil graphique très utile pour solutionner des problèmes de ligne de transmission. L'abaque de Smith a été développé en 1939 par P. Smith au Bell Telephone Laboratories. C'est un outil qui permet de rapidement visualiser le comportement de circuits hyperfréquences, et il fait parti de tous les logiciels de design.

L'abaque de Smith est essentiellement un graphe polaire de Γ. On peut exprimer le coefficient de réflexion comme un phaseur,  $\Gamma = |\Gamma|e^{j\theta}$ . L'amplitude de Γ est le rayon du cercle, et *θ* est l'angle.

L'avantage principal de l'abaque de Smith est qu'il permet de rapidement convertir un coefficient de réflexion à des impédances, et vice-versa. On travaille généralement avec des impédances normalisées sur l'abaque de Smith. On utilise le plus souvent la normalisation  $z = Z/Z_0$ .

Pour une ligne de transmission sans pertes ayant une impédance caractéristique  $Z_0$ , terminée par une charge  $Z_L$ , le coefficient de réflexion est donné par l'équation [1.21.](#page-7-2) Si on applique la normalisation  $z_L = Z_L/Z_0$ , on obtient :

$$
\Gamma = \frac{z_L - 1}{z_L + 1} = |\Gamma| e^{j\theta} \tag{1.42}
$$

On peut isoler *z<sup>L</sup>* pour obtenir

<span id="page-14-3"></span>
$$
z_L = \frac{1 + |\Gamma|e^{j\theta}}{1 - |\Gamma|e^{j\theta}}\tag{1.43}
$$

Cette équation complexe peut être écrite en deux termes, un réel et l'autre imaginaire. On pose  $z_L = r_L + jx_L$ , et  $\Gamma = \Gamma_r + j\Gamma_i$ , et donc

$$
r_L + jx_L = \frac{(1 + \Gamma_r) + j\Gamma_i}{(1 - \Gamma_r) - j\Gamma_i}
$$
\n(1.44)

On isole les parties réelles et imaginaires :

$$
r_L = \frac{1 - \Gamma_r^2 - \Gamma_i^2}{(1 - \Gamma_r)^2 + \Gamma_i^2}
$$
 (1.45)

<span id="page-14-1"></span>
$$
x_L = \frac{2\Gamma_i}{(1 - \Gamma_r)^2 + \Gamma_i^2}
$$
 (1.46)

On écrit ces équations sous une autre forme :

<span id="page-14-2"></span>
$$
\left(\Gamma_r - \frac{r_L}{1 + r_L}\right)^2 + \Gamma_i^2 = \left(\frac{1}{1 + r_L}\right)^2\tag{1.47}
$$

$$
(\Gamma_r - 1)^2 + \left(\Gamma_i - \frac{1}{x_L}\right)^2 = \left(\frac{1}{x_L}\right)^2 \tag{1.48}
$$

qui sont sous la forme d'équation de cercles <sup>[1](#page-14-0)</sup>. L'équation [1.47](#page-14-1) décrit des cercles de résistance,  $t$ andis que l'équation  $1.48$  décrit des cercles de réactance.

Un exemple simplifié d'abaque de Smith est montré à la figure [1.14.](#page-15-0) Il y a 4 cercles de résistance, et 6 cercles de réactance (3 pour les réactances positives, et 3 pour les réactances négatives).

L'abaque de Smith peut être utilisée pour résoudre graphiquement des problèmes de ligne de transmission. En effet, l'équation [1.33](#page-9-0) est de la même forme que l'équation [1.43.](#page-14-3)

<span id="page-14-0"></span><sup>1.</sup> L'équation générale d'un cercle est  $(x - x_0)^2 + (y - y_0)^2 = r^2$ 

<span id="page-15-0"></span>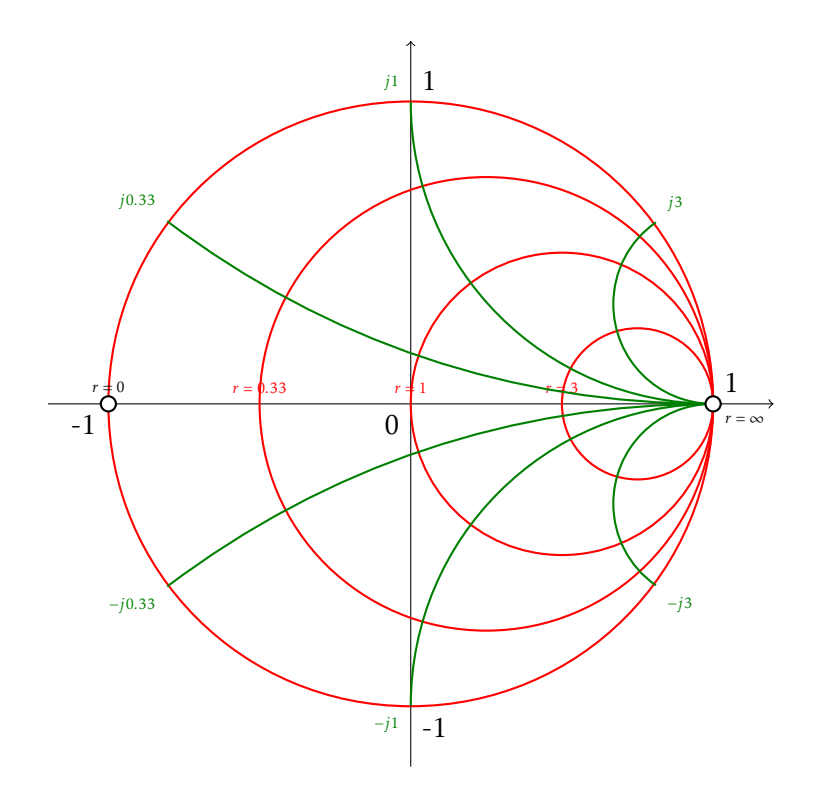

Figure 1.14 – Abaque de Smith

Si on place le point |Γ<sub>L</sub>|e<sup>jθ</sup> sur l'abaque de Smith, on peut trouver l'impédance à l'entrée de la ligne de transmission en effectuant une rotation de 2*βl*, ou` *l* est la longueur de la ligne.

On peut faire le même calcul pour des admittances pour l'abaque de Smith. Les cercles d'admittances sont déplacés de 180° par rapport aux cercles d'impédance, comme à la figure [1.15.](#page-16-0)

On combine souvent les cercles d'impédance et les cercles d'admittance sur le même graphique.

## 1.5 Désadaptation à la source

 $\hat{A}$  la section [1.3,](#page-6-2) on a étudié le comportement d'une ligne de transmission dans un circuit en supposant que la source était adaptée à la ligne. De façon générale cependant, il peut y avoir des réflexions d'onde à l'entrée de la ligne de transmission. On va étudier ce cas ici, ainsi que les conditions qui permettent d'avoir un transfert maximale de puissance de la source vers la charge.

La figure [1.16](#page-16-1) montre un exemple de circuit comprenant une ligne de transmission

<span id="page-16-0"></span>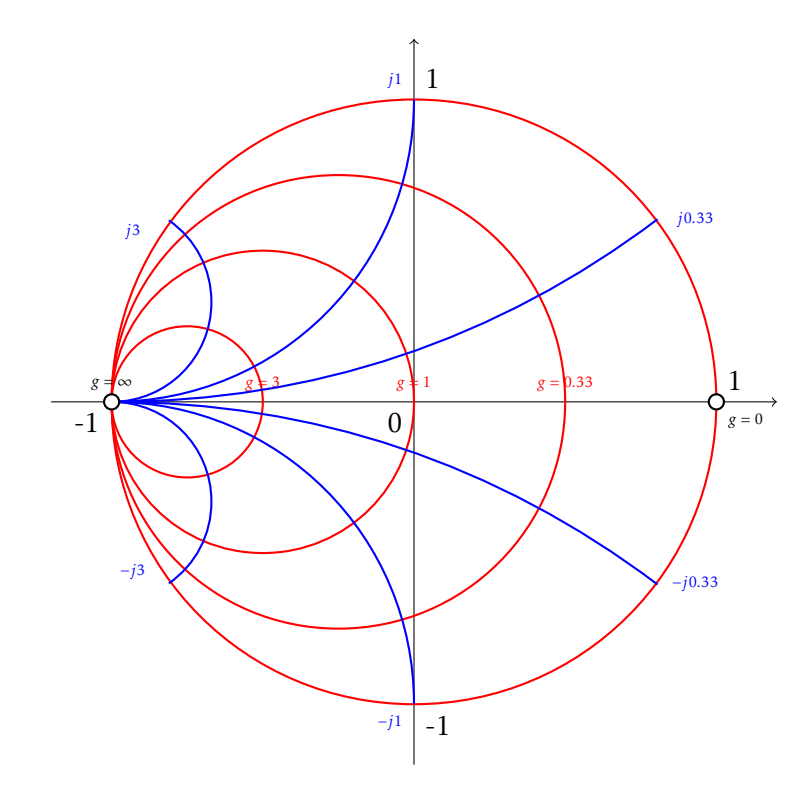

Figure 1.15 – Cercles d'admittance sur l'abaque de Smith

ayant une désadaptation à la source et à la charge. On suppose que la ligne de transmission est sans pertes, et que les impédances de la source et de la charge sont complexes. Ce type de circuit est assez général pour modéliser la plupart des circuits actifs et passifs qui se produisent de façon pratique.

<span id="page-16-1"></span>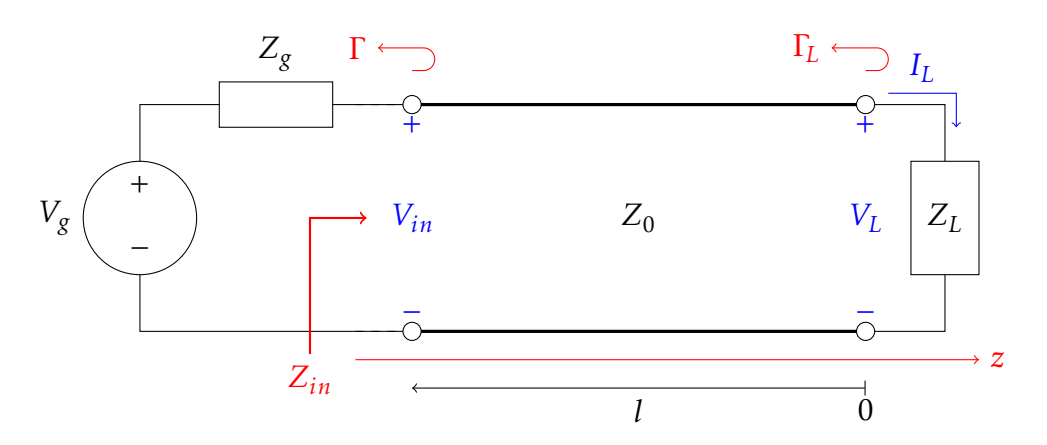

FIGURE 1.16 – Circuit avec ligne de transmission ayant une désadaptation à la source et à la charge

Puisque la source et la charge ne sont pas adaptées, il peut y avoir des réflexions multiples sur la ligne. On va analyser ce circuit en utilisant la même méthode que celle utilisée  $\hat{a}$  la section [1.3.](#page-6-2)

Gabriel Cormier 17 6ELE5223

L'impédance  $Z_{in}$  vue par la source est donnée par :

<span id="page-17-0"></span>
$$
Z_{in} = Z_0 \frac{1 + \Gamma_L e^{-j2\beta l}}{1 - \Gamma_L e^{-j2\beta l}} = Z_0 \frac{Z_L + jZ_0 \tan(\beta l)}{Z_0 + jZ_L \tan(\beta l)}
$$
(1.49)

où Γ<sub>L</sub> est le coefficient de réflexion à la charge :

$$
\Gamma_L = \frac{Z_L - Z_0}{Z_L + Z_0} \tag{1.50}
$$

La tension sur la ligne est :

$$
V(z) = V_0^+ \left( e^{-j\beta z} + \Gamma_L e^{j\beta z} \right) \tag{1.51}
$$

et on peut trouver *V* +  $C_0^+$  à partir de la tension sur la ligne au bout à la source, où *z* = −*l*,

$$
V(-l) = V_g \frac{Z_{in}}{Z_{in} + Z_g} = V_0^+ \left( e^{-j\beta z} + \Gamma_L e^{j\beta z} \right)
$$
 (1.52)

et alors,

$$
V_0^+ = V_g \frac{Z_{in}}{Z_{in} + Z_g} \frac{1}{\left(e^{j\beta l} + \Gamma_L e^{-j\beta l}\right)}
$$
(1.53)

qu'on peut réécrire avec l'équation [1.49](#page-17-0) selon la forme

$$
V_0^+ = V_g \frac{Z_0}{Z_0 + Z_g} \frac{e^{-j\beta l}}{\left(1 - \Gamma_L \Gamma_g e^{-2j\beta l}\right)}
$$
(1.54)

où Γ<sub>g</sub> est le coefficient de réflexion du générateur :

$$
\Gamma_g = \frac{Z_g - Z_0}{Z_g + Z_0} \tag{1.55}
$$

La puissance moyenne fournie à la charge est :

$$
P = \frac{1}{2} \text{Re}\{V_{in}I_{in}^*\} = \frac{1}{2}|V_{in}|^2 \text{Re}\left\{\frac{1}{Z_{in}}\right\} = \frac{1}{2}|V_g|^2 \left|\frac{Z_{in}}{Z_{in} + Z_g}\right|^2 \text{Re}\left\{\frac{1}{Z_{in}}\right\} \tag{1.56}
$$

et si  $Z_g = R_g + jX_g$  et  $Z_{in} = R_{in} + jX_{in}$ ,

<span id="page-17-1"></span>
$$
P = \frac{1}{2} |V_g|^2 \frac{R_{in}}{(R_{in} + R_g)^2 + (X_{in} + X_g)^2}
$$
 (1.57)

Maintenant, on suppose que  $Z_g$  est fixe, et on cherche à maximiser la puissance fournie  $\,$ a la charge. `

#### Gabriel Cormier 18 GELE5223

#### Cas 1 : Charge adaptée

Si la charge est adaptée à la ligne,  $Z_L = Z_0$ , et donc  $Z_{in} = Z_0$ , ce qui donne

$$
P = \frac{1}{2} |V_g|^2 \frac{Z_0}{(Z_0 + R_g)^2 + X_g^2}
$$
 (1.58)

#### Cas 2 : Source adaptée à la ligne

Dans ce cas, l'impédance de la charge  $Z_L$  et/ou les paramètres de la ligne de transmission font en sorte que  $Z_{in} = Z_g$ . Il n'y aura pas de réflexion à la source. La puissance moyenne fournie à la charge est :

$$
P = \frac{1}{2} |V_g|^2 \frac{R_g}{4(R_g^2 + X_g^2)}
$$
(1.59)

Bien que la source soit adaptée à la ligne, la puissance fournie à la charge n'est pas nécessairement plus élevée que dans le cas 1.

#### Cas 3 : Adaptation conjuguée

Pour maximizer la puissance, on dérive l'équation [1.57](#page-17-1) :

$$
\frac{\partial P}{\partial R_{in}} = 0 \quad \text{et} \quad \frac{\partial P}{\partial X_{in}} = 0 \tag{1.60}
$$

On obtient que  $R_{in} = R_g$  et  $X_{in} = -X_g$ , ce qui veut dire qu'il faut que

$$
Z_{in} = Z_g^* \tag{1.61}
$$

pour avoir un transfert maximal de puissance. Dans ce cas, la puissance obtenue est :

$$
P = \frac{1}{2} |V_g|^2 \frac{1}{4R_g} \tag{1.62}
$$

ce qui est plus grand ou égal aux puissances données dans les cas 1 et 2. Dans ce cas, les coefficients de réflexion Γ<sub>g</sub> et Γ<sub>L</sub> ne sont pas nécessairement nul. Les réflexions s'additionnent en phase à la charge pour donner un transfert maximal de puissance.

## 1.6 Lignes de transmission avec faible pertes

De façon pratique, toutes les lignes de transmission ont des pertes dues à la conductivité finie du conducteur et/ou des pertes dans le diélectrique. Généralement, on peut ignorer ces pertes, mais parfois il est important de considérer l'effet des pertes, si on veut calculer l'atténuation d'une ligne, ou le facteur de qualité Q d'une cavité résonante.

Pour une ligne de transmission ayant des faibles pertes, on peut effectuer quelques simplifications. L'expression générale de la constante de propagation d'une ligne de transmission est donnée par l'équation  $1.6$ ,

$$
\gamma = \alpha + j\beta = \sqrt{(R + j\omega L)(G + j\omega C)}
$$
\n(1.63)

Si la ligne a des faibles pertes, on peut supposer que  $R \ll \omega L$  et  $G \ll \omega C$ , et donc on obtient

$$
\alpha \approx \frac{1}{2} \left( \frac{R}{Z_0} + G Z_0 \right) \tag{1.64a}
$$

$$
\beta \approx \omega \sqrt{LC} \tag{1.64b}
$$

où  $Z_0$  = *L/C* est l'impédance caractéristique de la ligne sans pertes.

<span id="page-19-0"></span>La figure [1.17](#page-19-0) montre un exemple de ligne de transmission avec faible pertes terminée par une charge quelconque.

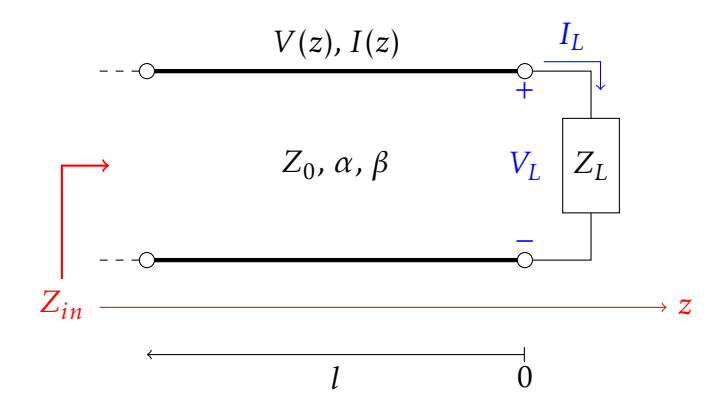

FIGURE 1.17 – Ligne de transmission avec faible pertes terminée par une charge

La tension et le courant sur la ligne sont données par :

$$
V(z) = V_0^+ \left[ e^{-\gamma z} + \Gamma_L e^{\gamma z} \right] \tag{1.65}
$$

$$
I(z) = \frac{V_0^+}{Z_0} \left[ e^{-\gamma z} - \Gamma_L e^{\gamma z} \right]
$$
 (1.66)

Gabriel Cormier 20 GELE5223

√

où Γ<sub>L</sub> est le coefficient de réflexion de la charge, et  $V_0^+$  $t_0^+$  est l'onde incidente à  $z = 0$ .

Le coefficient de réflexion à une distance  $l$  de la charge est :

$$
\Gamma(l) = \Gamma_L e^{-2j\beta l} e^{-2\alpha l} = \Gamma_L e^{-2\gamma l} \tag{1.67}
$$

L'impédance d'entrée de la ligne est :

$$
Z_{in} = \frac{V(-l)}{I(-l)} = Z_0 \frac{Z_L + Z_0 \tanh(\gamma l)}{Z_0 + Z_L \tanh(\gamma l)}
$$
(1.68)

La puissance fournie à l'entrée de la ligne, à *z* = −*l*, est :

$$
P_{in} = \frac{1}{2} \text{Re}\left\{V(-l)I^{*}(-l)\right\} = \frac{|V_{0}^{+}|^{2}}{2Z_{0}} \left[e^{2\alpha l} + |\Gamma_{L}|^{2} e^{-2\alpha l}\right]
$$
  
= 
$$
\frac{|V_{0}^{+}|^{2}}{2Z_{0}} \left[1 - |\Gamma(l)|^{2}\right] e^{2\alpha l}
$$
 (1.69)

La puissance fournie à la charge est :

$$
P_{in} = \frac{1}{2} \text{Re}\left\{ V(0)I^*(0) \right\} = \frac{|V_0^+|}{2Z_0} \left( 1 - |\Gamma_L|^2 \right) \tag{1.70}
$$